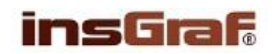

## **METODIKA PRO UČITELE**

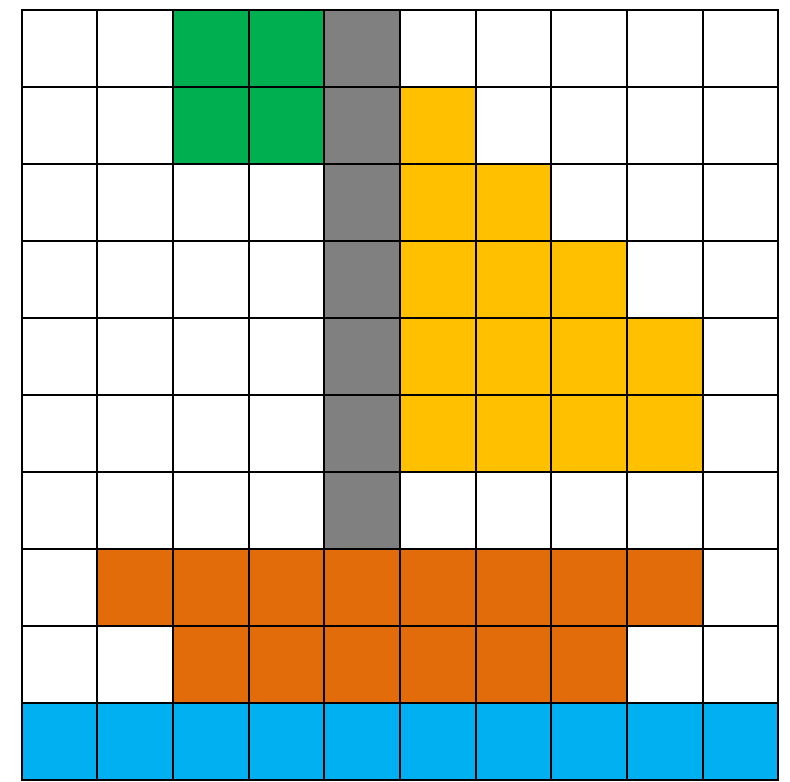

Legenda: použité barvy – bílá, zelená, modrá, žlutá, hnědá, černá

## 1. **Základní diktování**

bílá - 2x, zelená – 2x, černá – 1x, bílá – 5x bílá – 2x, zelená – 2x, černá – 1x, žlutá – 1x, bílá – 4x bílá – 4x, černá – 1x, žlutá – 2x, bílá – 3x bílá – 4x, černá – 1x, žlutá – 3x, bílá – 2x bílá – 4x, černá – 1x, žlutá – 4x, bílá – 1x bílá – 4x, černá – 1x, žlutá – 4x, bílá – 1x bílá – 4x, černá – 1x, bílá – 5x bílá – 1x, hnědá – 8x, bílá – 1x bílá – 2x, hnědá – 6, bílá – 2x modrá – celý řádek

2. **Diktování pomocí kódu -** místo názvů barev – viz bod 1, diktujte přiřazená čísla. bílá – 0, zelená – 1, černá – 2, žlutá – 3, hnědá – 4, modrá - 5

## 3. **Použití souřadnic**

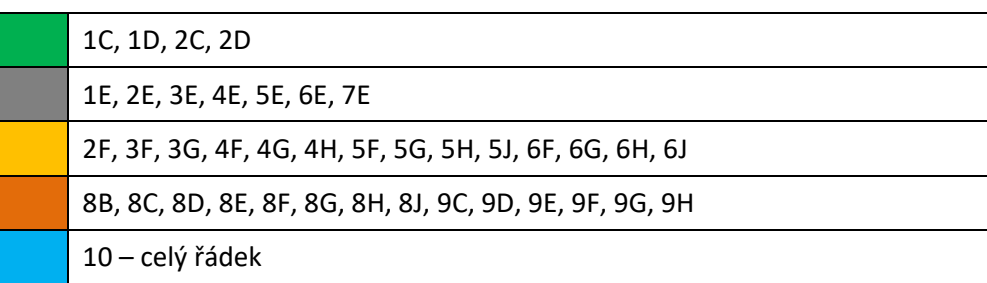

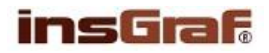

ÚKOL PRO ŽÁKA: Pozorně poslouchej a vybarvuj podle diktátu. Začni od prvního řádku a postupuj vždy zleva doprava.

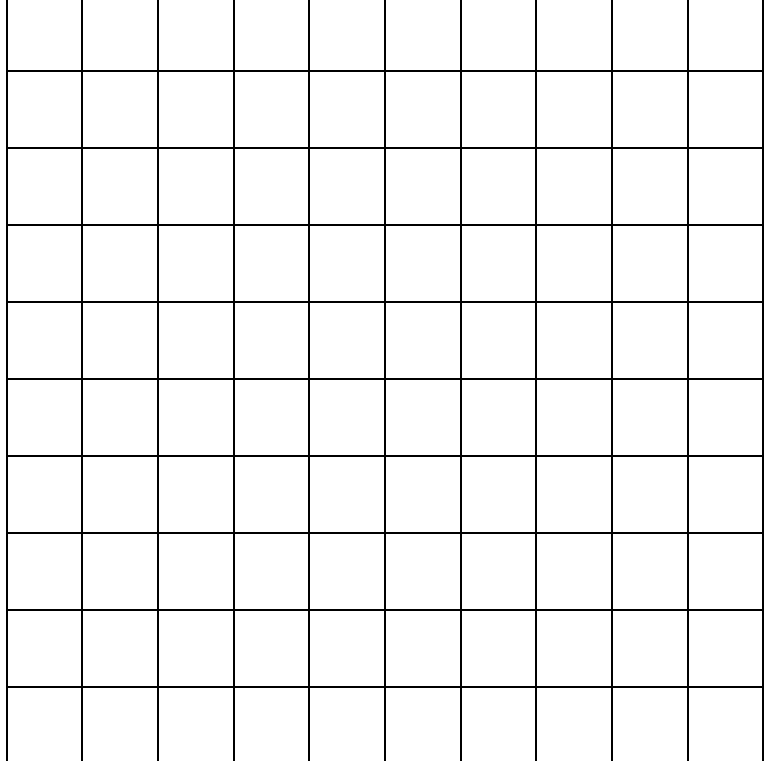

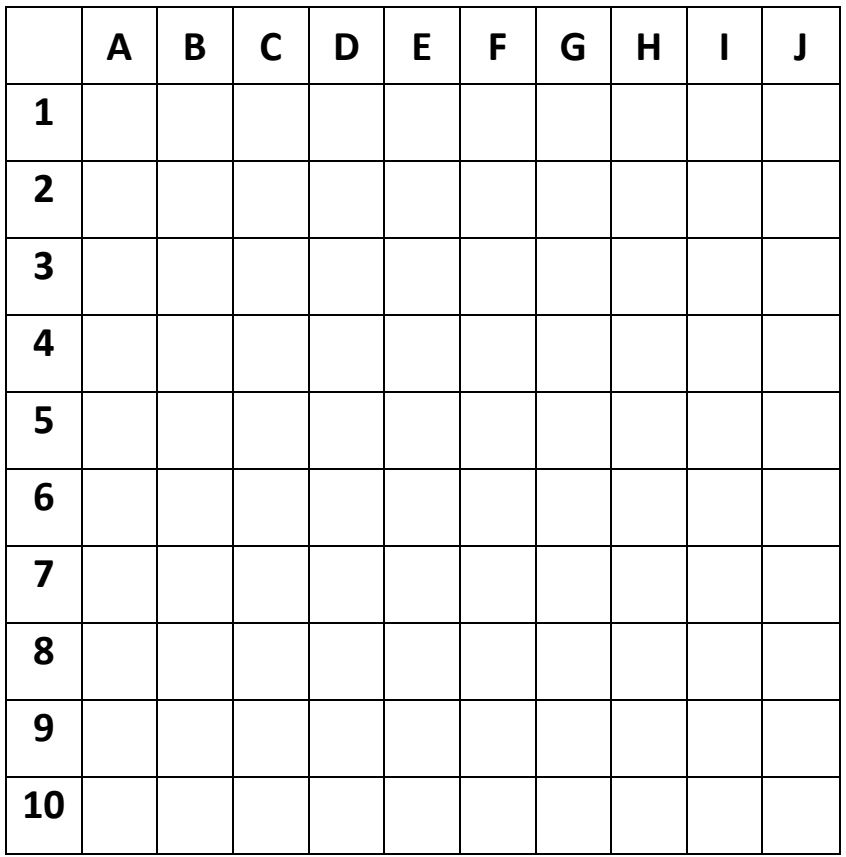